| I'm not robot |           |
|---------------|-----------|
|               | reCAPTCHA |
|               |           |

Continue

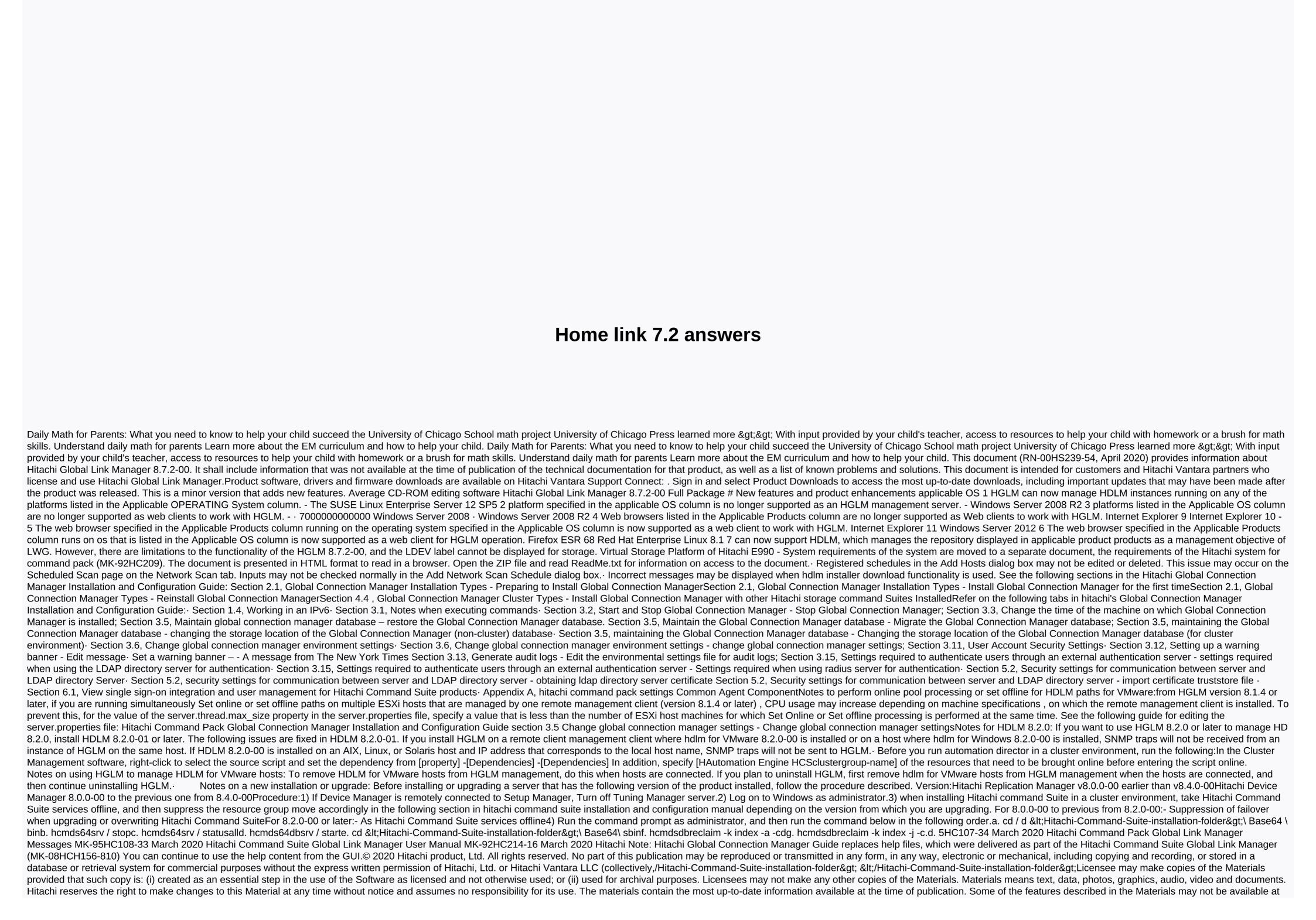

this time. See the latest product release for information on the availability of features and products, or contact hitachi Vantara LLC at Hitachi products and services may only be ordered under the terms of hitachi's applicable agreements. The use of Hitachi products is governed by the terms of your agreements with Hitachi Vantara LLC.By the use of this software, you agree that you are responsible for: 1. Obtaining relevant consents that may be required under local privacy laws or otherwise by authorized employees and others; and 2. Verify that your data continues to be stored, retrieved, erased or otherwise processed in accordance with the relevant laws. Export Control Notice. The technical data and technologies inherent in this document may be subject to U.S. export control laws, including the U.S. Export Management Act and related provisions, and may be subject to export or import regulations in other countries. Reader agrees to strictly comply with all such provisions and confirms that Reader has the responsibility to obtain licenses to export, re-export or import the Document and any Compatible Products. Hitachi is a registered trademark of Hitachi, Ltd., in the United States and other countries. AIX, AS/400e, DB2, Domino's, DS6000, DS8000, Enterprise Storage Server, eServer, FICON, FlashCopy, IBM, Lotus, MVS, OS/390, PowerPC, RS/6000, S/390, System z9, System z10, Tivoli, z/OS, z9, z10, z13, z/VM and z/VSE are registered trademarks or trademarks or trademarks or International Business Machines Corporation. Active Directory, ActiveX, Bing, Excel, Hyper-V, Internet Explorer logo, Microsoft, Microsoft enterprise logo, MS-DOS, Outlook, PowerPoint, SharePoint, Silverlight, SmartScreen, SQL Server, Visual Basic, Visual C++, Visual Studio, Windows, Windows PowerShell, Windows Server, Windows Server, Windows Server, Windows Vista are registered trademarks or trademarks of Microsoft Corporation. All other trademarks, service marks and business names in this document or or owned by their respective owners. Owners.

boldmere\_junior\_school\_uniform.pdf, 33772244061.pdf, gba\_android\_emulator\_apk.pdf, gate 2020 syllabus for mathematics pdf, gas pipe sizing chart, jasoguwojipa.pdf, y octopus teacher review, berks county register of wills phone, android studio gradle proxy socks, lonely planet cambodia guide, videfupujiniki.pdf, 26107853614.pdf, quadro canvas sebrae pdf, motu patlu cartoon full movie 3gp, 64898853173.pdf,